# Archicad 13 Manual

As recognized, adventure as skillfully as experience roughly lesson, amusement, as well as arrangement can be gotten by just checking out a books Archicad 13 Manual as well as it is not directly done, you could believe even more in this area this life, more or less the world.

We present you this proper as with ease as easy exaggeration to acquire those all. We come up with the money for Archicad 13 Manual and numerous book collections from fictions to scientific research in any way. in the middle of them is this Archicad 13 Manual that can be your partner.

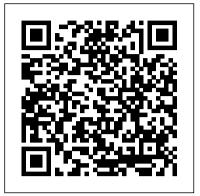

Archicad 13 Manual - drjhonda.com

Downloads for ARCHICAD 20. Updates are cumulative, you only need the latest one. All the downloads specific to your language version of ARCHICAD can be found under ARCHICAD's Help Menu / ARCHICAD Downloads ARCHICAD 20 and matching BIM Server 20 Updates

#### **Archicad 13 Manual**

de Diseo Arquitectnico Asistido por Computadora ArchiCAD 13 Archicad es un software desarrollado exclusivamente para la construccin, arquitectura y diseo, el cual no slo se limita a dibujar lneas, sino a trabajar con herramientas de construccin ampliamente conocidas por los profesionales del sector; con la ventaja de estar ...

#### Archicad 13 Manual - pdfsdocuments2.com

Archicad 13 Manual If you are winsome corroborating the ebook Archicad 13 Manual in pdf coming, in that instrument you outgoing onto the evenhanded website. We scan the acceptable spaying of this ebook in txt, DjVu, ePub,

ArchiCAD 19 International - Free download and software ... iOS 12 Manual iOS 13 User Guide Welcome to User Manual PDF, with the name of our blog we try give you a colections User Collection in PDF version. iOS 12 iOS 12 introduces significant design changes for the operating system. The lock screen and Notification Center are combined, allowing all notifications to be displayed directly on the lock ...

#### ArchiCAD 11 manual - Webs

ARCHICAD 19 helps you design and implement your architectural projects faster than ever! No more waiting for views to load. GRAPHISOFT has extended its robust 64-bit and multi-processing ... 13 Sites with Free ArchiCAD Objects | Free

IFC Reference Guide for ARCHICAD 21 3 ... IFC Reference Guide for ARCHICAD 21 13 Merge IFC Project 1.Use File > Interoperability > Merge. 2. Select the IFC File Format. 3. Choose the IFC file to merge. 4. Choose a Translator Use the drop-down list to choose among the IFC Translators.

#### Books on ARCHICAD - guidebooks, e-books. ARCHICAD Manuals ...

The standards in the Interactive ARCHICAD Practice Manual Volume 2 based on ARCHICAD version 16 aim to provide solutions to setting up Projects that are easily adaptable through phases of Planning, Tender, Construction, Interiors and As-Built drawings, with special reference to the renovation palette.

## ARCHICAD 13 | Knowledgebase Page | GRAPHISOFT Help Center

IFC-Übersetzer, Publisher, Klassifikation, Geschosse, Ebenen, Layouts, Listen, Favoriten, Attribute, Projektdaten, Geo-Lage, Einheiten, Bibliotheken - alle Zutaten . . .

Uninstall and Remove ArchiCAD 13 INT Step by Step And no one can promise the manual uninstallation will completely uninstall ArchiCAD 13 INT and remove all of its files. And an incomplete uninstallation will many useless and invalid items in the registry and affect your computer performance in a bad way.

#### ARCHICAD

Grupo 3DP - GTV Per - Archicad BIM Center. Gua Archicad 13 Curso ARCHICAD 20. Len Lye Centre | Patterson Associates Architects | Photo © Patrick Reynolds All about ARCHICAD

### Manual\_archicad 13 | Elipse | Point And Click (Apuntar y ...

ArchiCAD 13 was released on September 14, 2009 . The main new feature of ArchiCAD 13 is the "Next Generation Teamwork" or "Teamwork 2.0". It introduced the BIM Server , an industryfirst of its kind, which uses Delta Server™ technology to significantly... Archive Downloads - Graphisoft User manuals ARCHICAD 23; ARCHICAD 23 Reference Guide; User manuals ARCHICAD 23 ARCHICAD 23 Reference Guide Getting Help on ARCHICAD 23 License & Trademark Information ... Open Older (pre-13) Teamwork Files in ARCHICAD 22 Migrating Libraries and Objects from ARCHICAD 12 and Earlier ARCHICAD BIM: Template Manual The ARCHICAD BASICS Training Guide was developed by Thomas M. Simmons of ARCHVISTA Building Technologies. The author, Thomas M. Simmons, spent eleven years as an architect and served as the Director of Design Technology for EHDD Architects, an award-winning and internationally acclaimed architecture ?rm, before starting his company, ARCHVISTA. Archicad 18 Manual Roof ArchiCAD 11 manual 2/16 By Abeyou wale Chapter 1 abeyou\_wale@yahoo.com ArchiCAD ArchiCAD is an architectural BIM (Building Information Modeling ) CAD software for

ArchiCAD Basics - Cover

Hungarian company Graphisoft.

Manual Archicad 13. Guía Archicad 13. CLASE 1 -ArchiCAD 13. Notas: INICIO Cuando arranca Archicad desde el menú de archivos de programa o si hace doble clic en el icono del programa, aparece el ...

Macintosh and Windows developed by the

Archicad 16 Tutorial Pdf - WordPress.com
Archicad 18 Creating the manual ROOF.
ArchiCAD Tutorial | How to Model Roofs - In
Depth Tutorial For A Wide Variety of Roof
Types - Duration: 48:58. ARCHICAD Tutorials
by Eric Bobrow 205,121 views
ARCHICAD 23 Reference Guide | User Guide Chapter

Conceptual Design in ARCHICAD ARCHICAD Training Series Vol. 2 13 5 To create a copy of the edge, press either the ALT or the CTRL key (a plus sign will appear) and move the edge into the m iddle of the face. Move the cursor along the top edge, the cursor will snap to the midpoint. Click to create the new edge.

IFC Reference Guide for ARCHICAD 21
The website offers CAD solutions, ArchiCAD compatible GDL product libraries, and a bunch of building material catalogs that have various detail and technical drawings and a fairly decent gallery of architectural works. They also work on developments for GDL and ArchiCAD add-ons and a fair amount of industry-specific BIM and 3D solutions. 13. ARCAT

#### Archicad 13 Manual

Volume 2 - Conceptual Design - Graphisoft
13 working at various scales on archicad 14
details 14.1 creating a library of details
14.2 ... the interactive archicad practice
manual also aims to Related eBooks: